# Advanced Computer Architectures

## Verilog – introduction

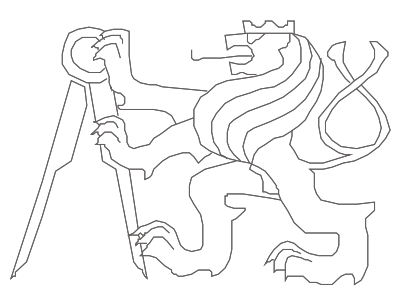

Czech Technical University in Prague, Faculty of Electrical Engineering Slides authors: Michal Štepanovský, update Pavel Píša

#### HDL – *Hardware Description Language*

- Two widespread HDL languages:
	- **VHDL** (*VHSIC Hardware Description Language; VHSIC = Very High Speed Integrated Circuits)*
	- **Verilog**
	- Both include even constructs/commands **not** synthetizable into hardware realization
- Design description:
	- Behavioral (function description in abstract way)
	- Structural (interconnection of components)

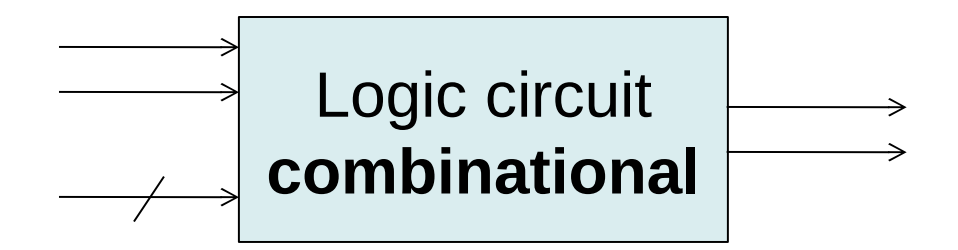

*module* label (*input* list\_of\_inputs, *output* list of outputs);

**wire** declaration\_of\_internal\_variables;

**assign** bind\_output\_to\_inputs\_and\_wires\_function; **assign** bind\_output\_to\_inputs\_and\_wires\_function; **endmodule**

**Modul – HW block with inputs and outputs**

#### Verilog – example

```
module inv (input x,
            output y);
  assign y = -x;
endmodule
```
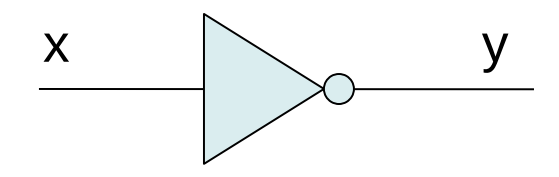

```
module and (input a, b,
            output y);
  assign y = a & b;
endmodule
```
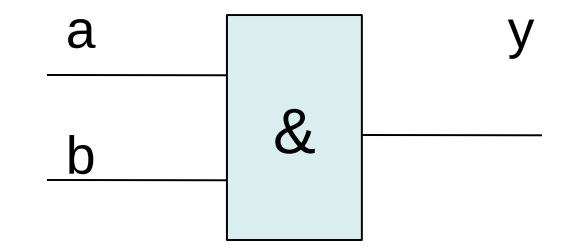

#### Verilog – example no. 2

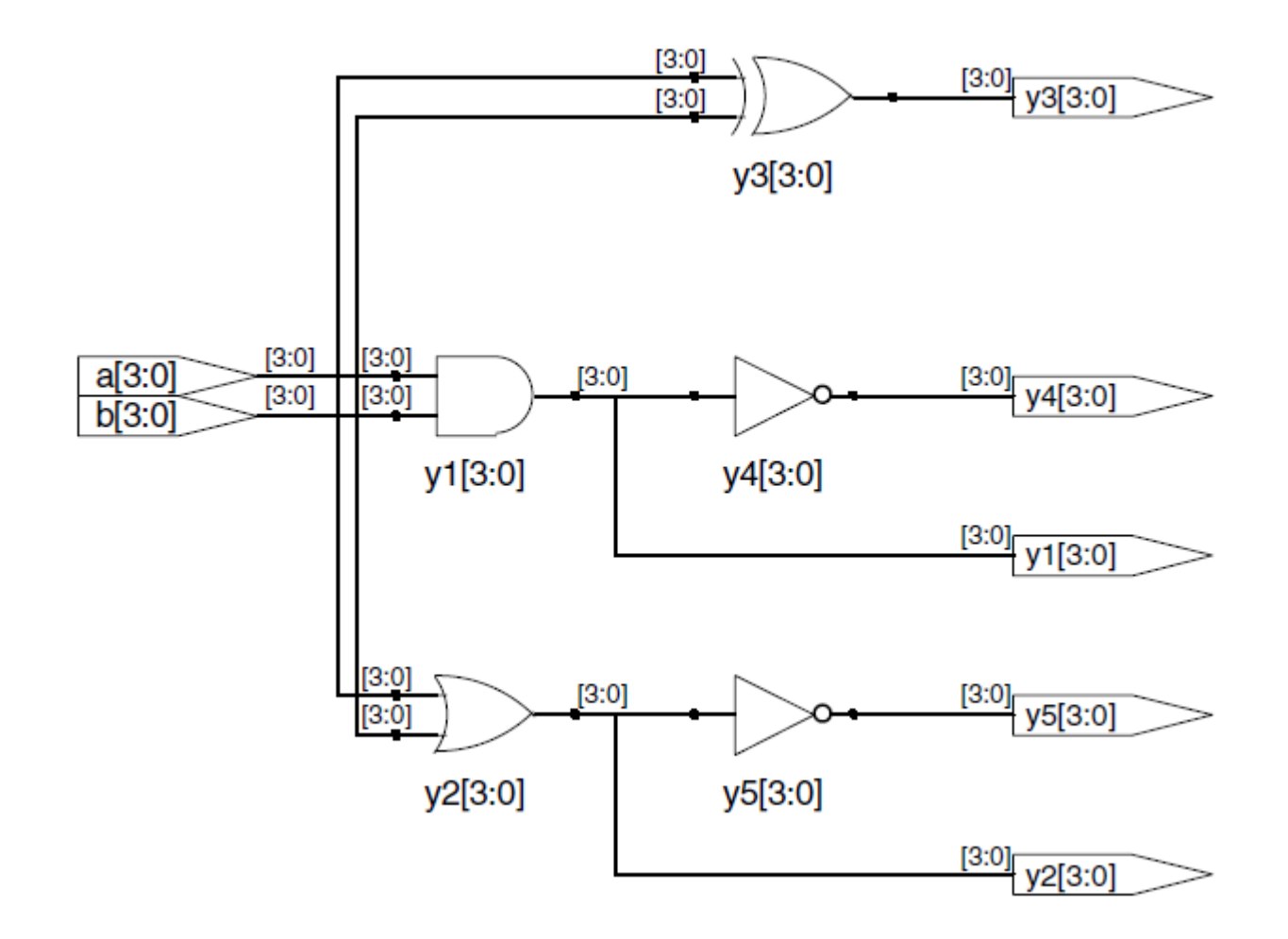

#### Verilog – example – behavioral description

module gates (input [3:0] a, b, output [3:0] y1, y2,y3, y4, y5);

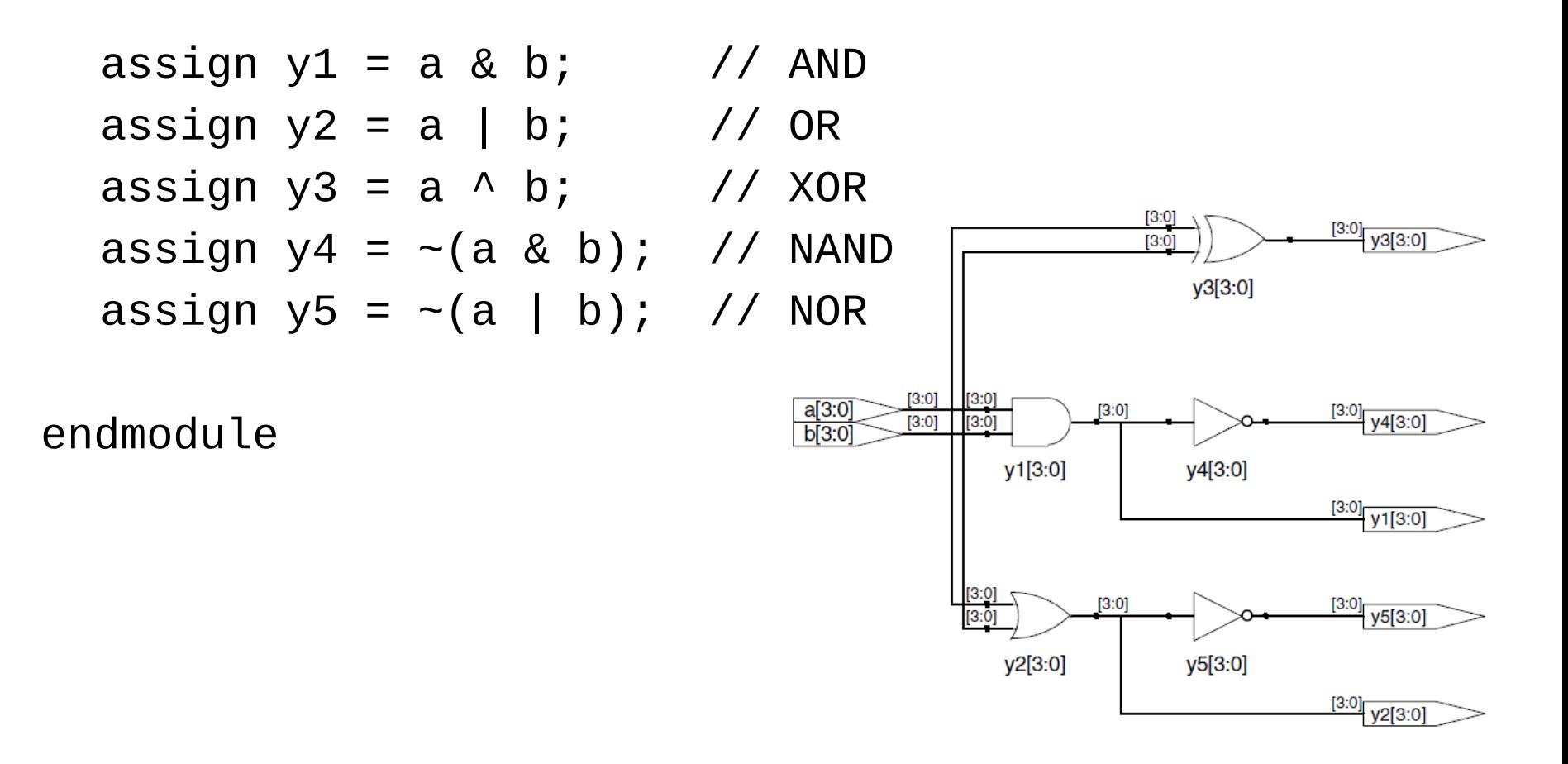

#### Verilog – simulation – in general

- 1 "encapsulate" simulated circuit into module without inputs and outputs
- 2 Declare internal variables of the module (reg, wire) for input presets (reg) and observe of the outputs (wire) of the simulated circuit
- 3Assign internal variables to the simulated circuit inputs and outputs
- 4 specification of time sequence of circuit stimuli

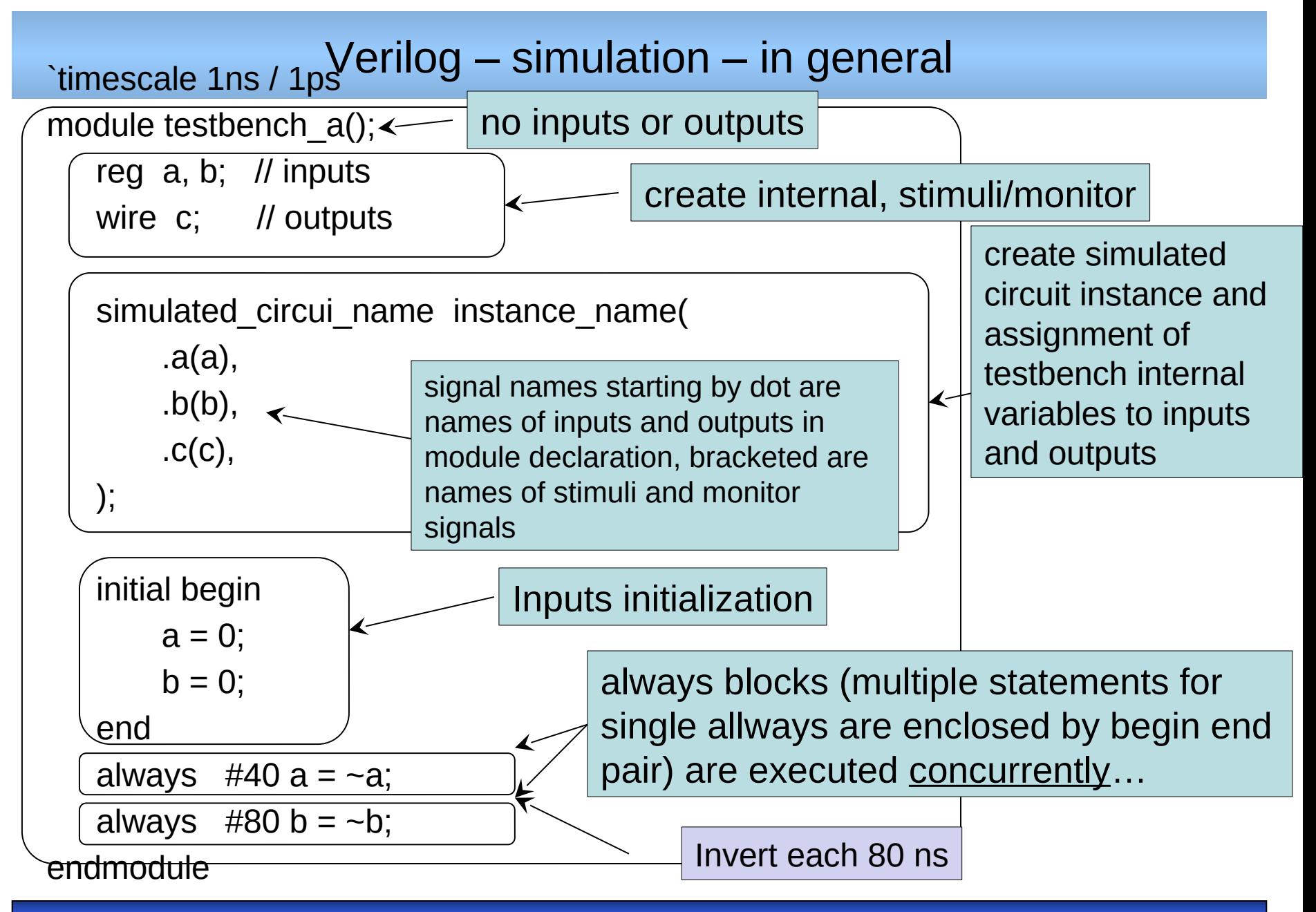

#### Verilog - behavioral description - continue language syntax

#### Verilog operator precedence

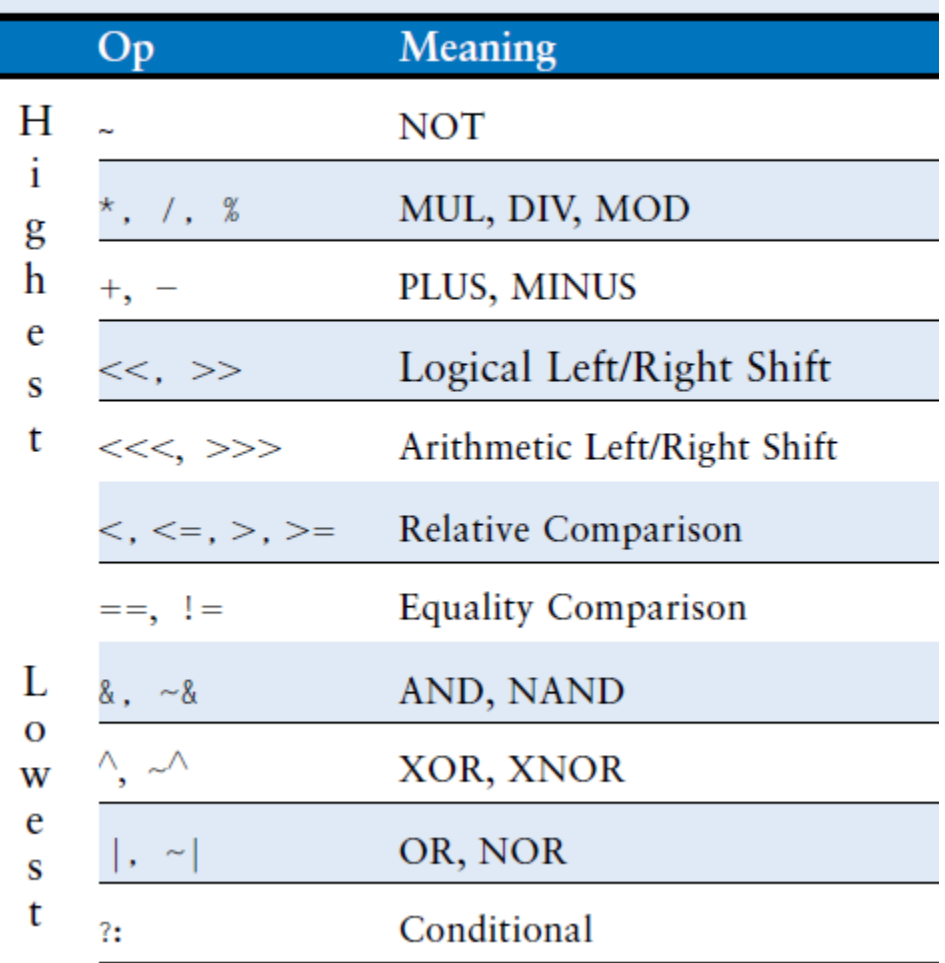

```
• Ternar operator "?"
       module mux2 (input [3:0] d0, d1,
                 input s,
                 output [3:0] y);
            assign y = s ? d1 : d0;
       endmodule
  reduce
  module and 5(input [4:0] a, output y);
       assign y = \&a;Instead of
       assign y = a[4] & a[3] & a[2] & a[1] & a[0];
       similar for operators: \vert, \wedge, \sim \&, a \sim \vert (or, xor, nand, a nor)
```
#### • numbers

N'BaseVale // N: bit width; Base: b,o,d,h **b – binry, o – octal, d – decimal, h - hexa** 3'b101 // 101 'b11 // when assigned to 6-bit variable 000011 3'd5 // 101

• third state value "z" module tristateBuffer (input [3:0] a, input en, output [3:0] y); assign  $y = en$  ? a : 4'bz; endmodule

• invalid value "x"

" is result of simultaneous assignment of 0 and 1, uninitialized output, when gate cannot determine output value  $($ "z" on input; 1 and "z" = " $x''$  but 0 and " $z'' = 0$ )

Concatenation  $\{\}$ 

 $y = c_2c_1d_0d_0c_0c_101$  is build by : assign  $y = {c[2:1], {3{d[0]}}}, c[0], 3'b101};$ 

 $na = -a$ ;  $nb = -b$ ;  $nc = -c$ ; can be rewritten as:

 $\{na, nb, nb\} = -\{a, b, c\};$ 

delay

```
'timescale 1ns/1ps // unit/resolution
```

```
module example (input a, b,
            output y);
    assign #3 y = a \& b; // 3 units = 3 ns
endmodule
```
Delays are used only during simulation, they are ignored during synthesis.

Verilog – structural description

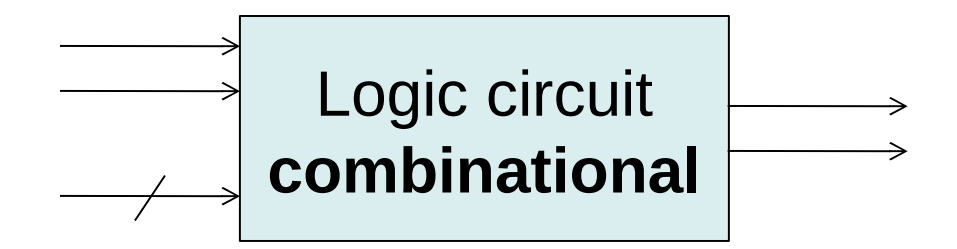

*module* name (*input* input\_list, *output* output\_list);

**wire** internal\_variables\_declaration;

module\_name instance\_name(port\_mapping); module\_name instance\_name(port\_mapping); **endmodule**

#### Verilog – structural description – example

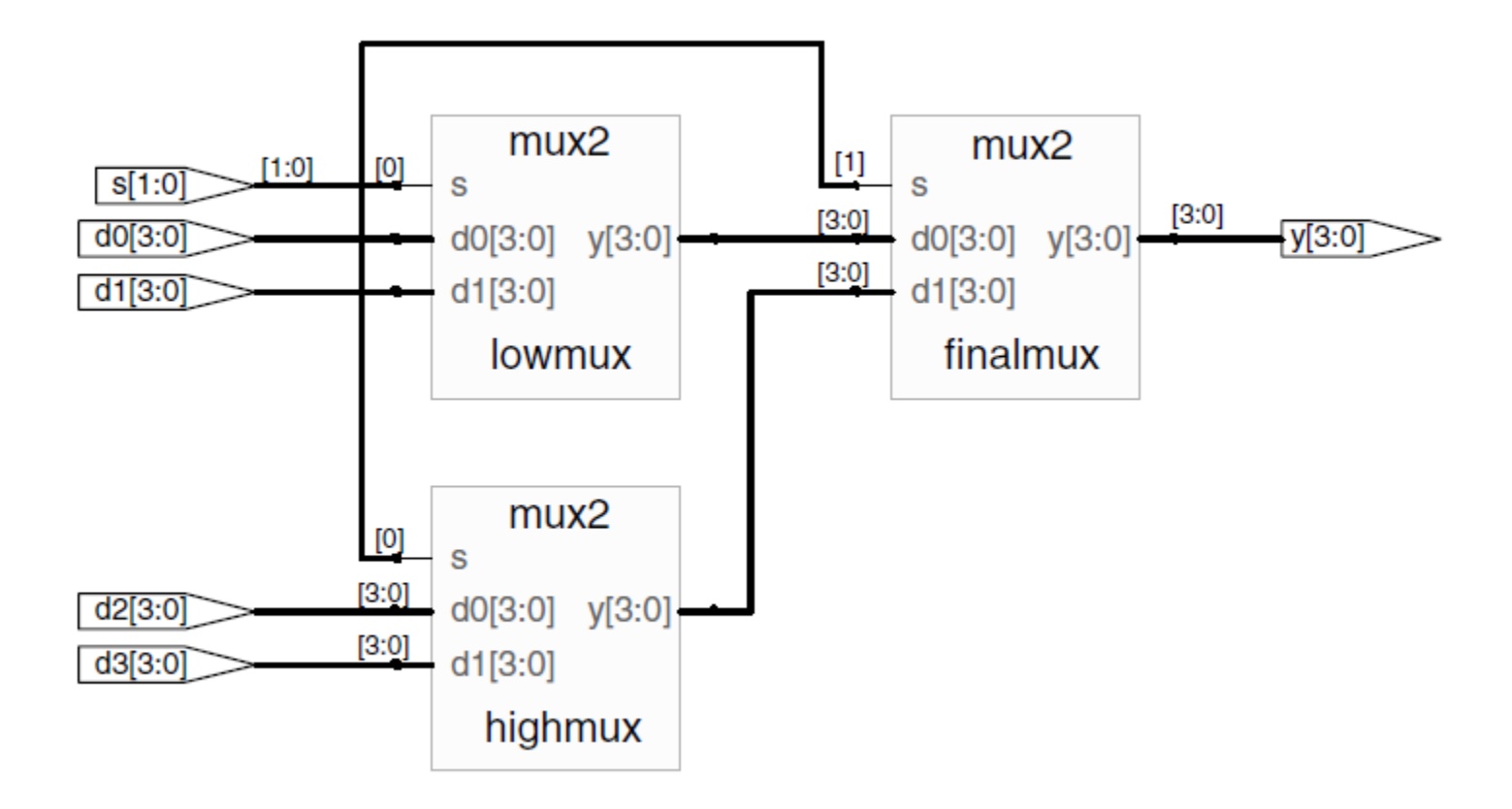

#### Verilog – structural description – example

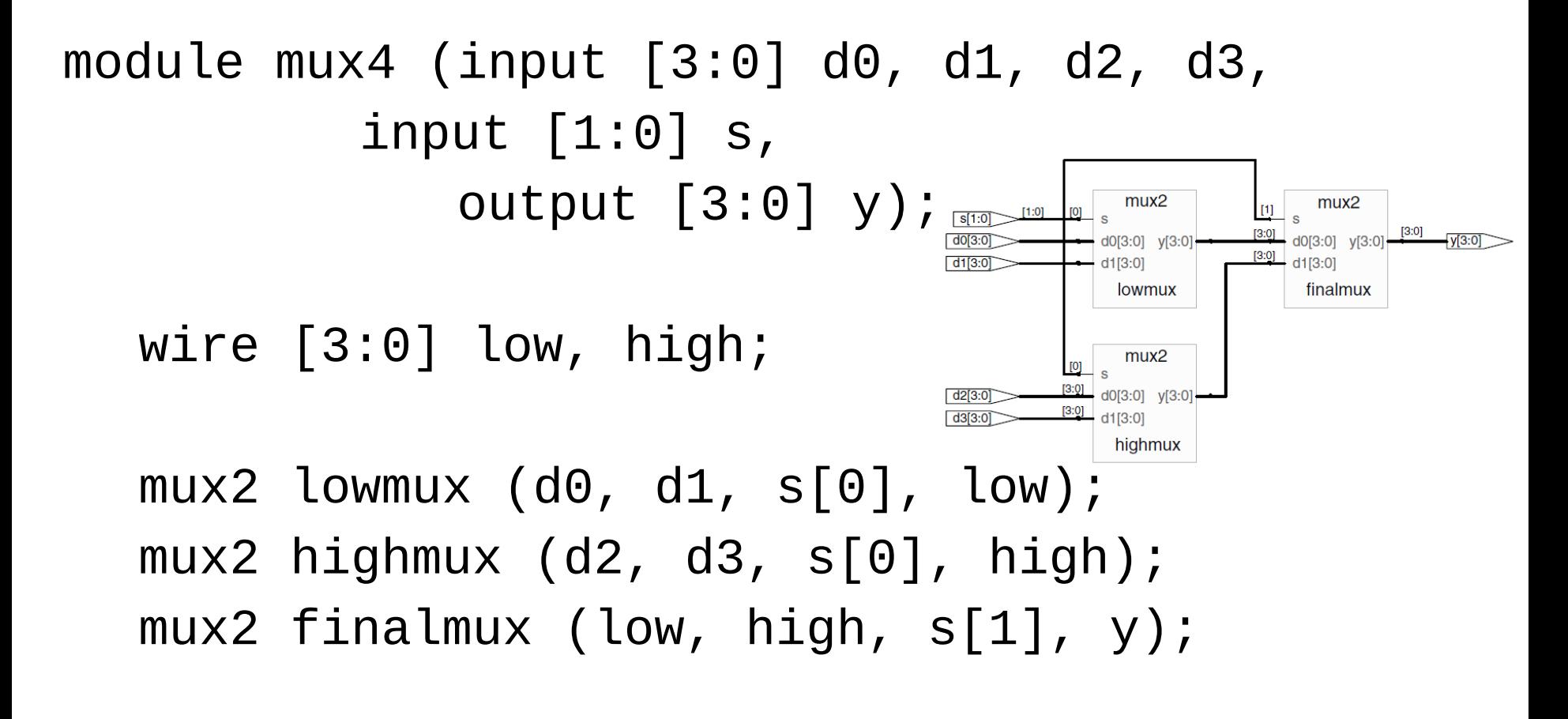

**A4M36PAP Pokročilé architektury počítačů 16**

endmodule

#### Verilog – structural description

```
module mux2 (input [3:0] d0, d1,
             input s,
             output [3:0] y);
  tristateBuffer t0 (d0, \sims, y); // \sims expression allowed
   tristateBuffer t1 (d1, s, y);
endmodule
```

```
module tristateBuffer (input [3:0] a,
               input en,
               output [3:0] y);
    assign y = en ? a : 4'bz;
endmodule
```
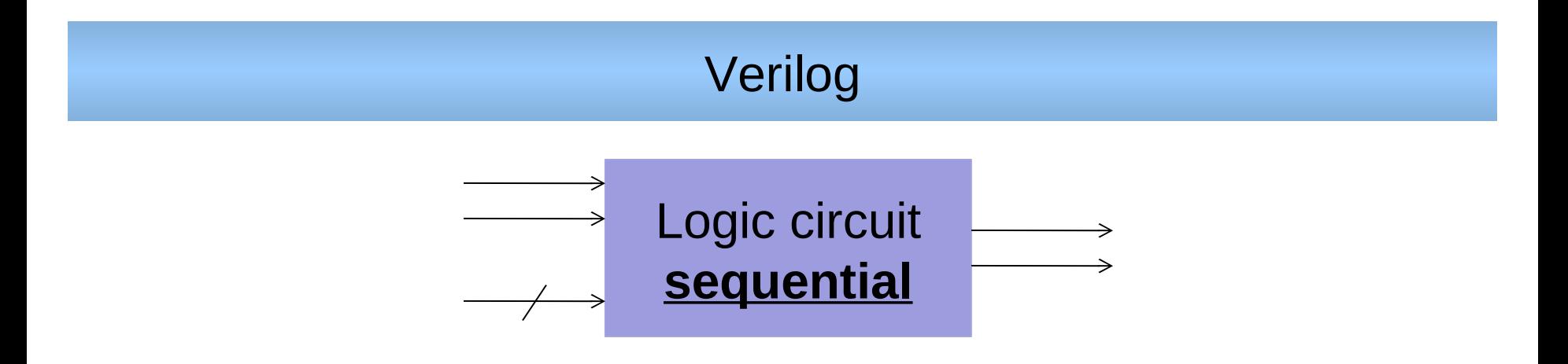

- Output value binding by assign statement is evaluated for each change of expression input on the right side
- Otput value controlled by a lways  $\mathcal{Q}(\cdot)$  is evaluated only for specified conditions (left side of the statement/expression holds its value even when inputs of the right side change value)
- Blocking assignment are evaluated  $P^{\text{+}}$  sequentionally as they are introduced in the source
- Nonblocking assignments  $C =$ " are evaluated simultaneously; left sides of all assignments are updated after evaluation of right sides
- Suggestions: **Use blocking assignemnts for combinational circuits, non-blocking for sequential**
- Output assignment by always directives:

```
always @ (sensitivity_list)
    statement;
```
- statement is evalueted only occurs event which is enumerated in sensitivity\_list
- If always  $\mathcal{O}(*)$  is specified then it is trigerred by any change on inputs of all enclosed statements
- All signals on the left side of assignemnt (=, <=) has to be declared as reg

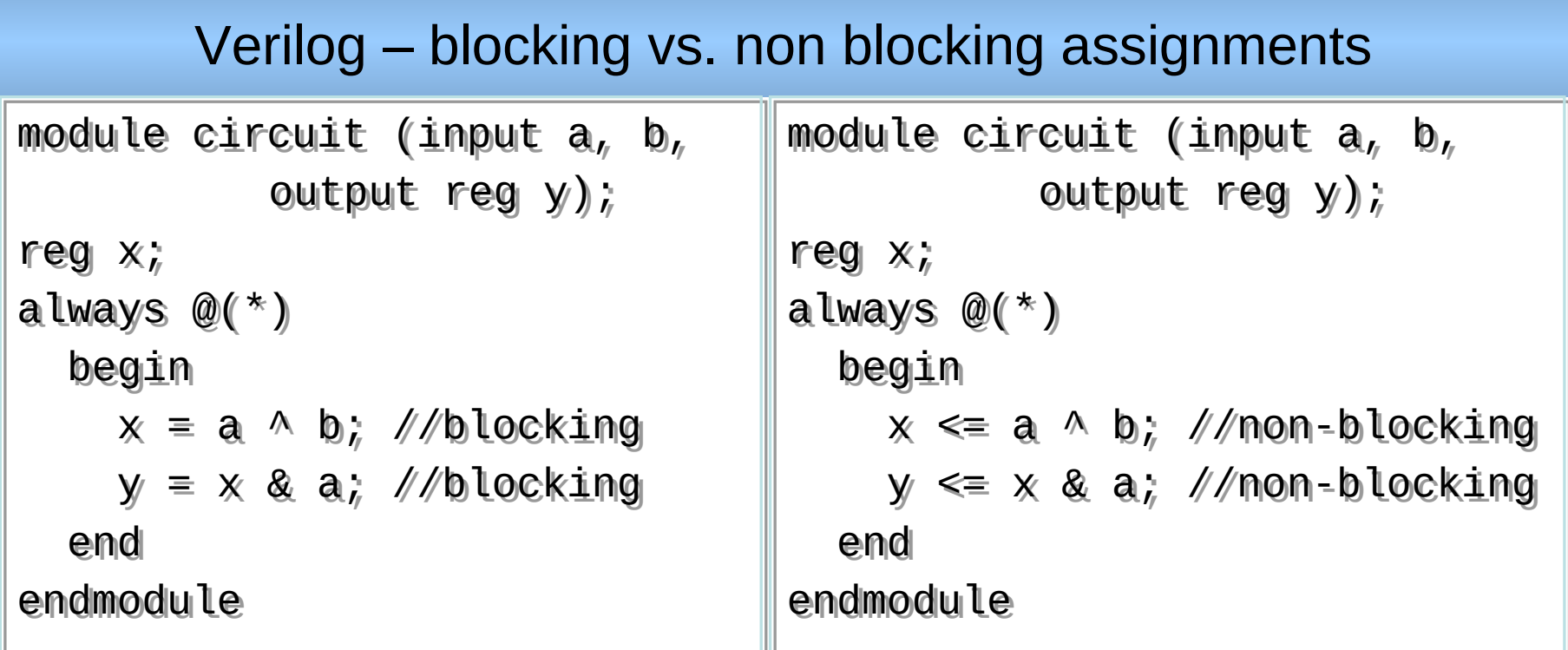

Assume that  $a=b=0$ . Then  $y=0$ . a is assigned to 1 ( $a=1$ ) at some time instant, which triggers always block evaluation. Blocking statements are executed in order of their appearance, that is x is set to new value before y is evaluated. When non-blocking assignments are used then all right sides are evaluated simultaneously and then right sides are assigned as separated step. The consequence is that y stays equal to 0. But change of x from 0 to 1 results in repeated triggering of a lways block, and following expected evaluation of y. But if sensitivity list is changed to: always  $\omega(a,b)$ instead of  $@(^{\ast})$  then the behavior of the two circuits differs

#### Verilog module abc( input a, input b, output reg y  $)$ ; always @(\*)  $y = a$ ; module abc( input a, input b, output reg y ); always @(\*) module abc( input a, input b, output reg y  $)$ ; always @(\*)

 always @(\*)  $y = b$ ;

endmodule

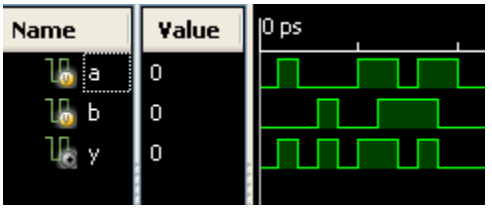

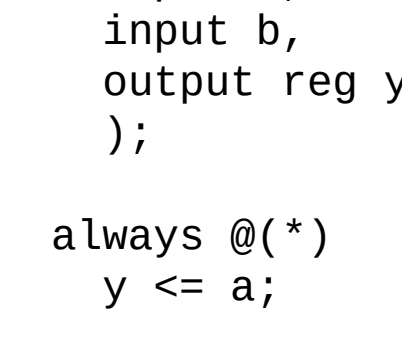

 always @(\*)  $y \leq b$ ;

endmodule

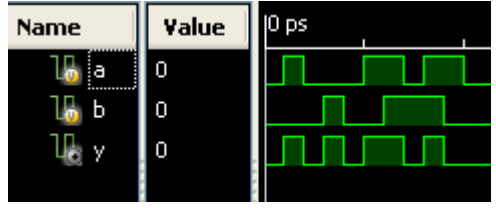

assign  $y = a$ ;

 always @(\*)  $y = b$ ;

endmodule

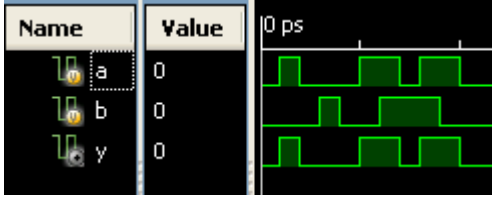

## Verilog

Variables declarations as:

- reg  $\times$ ; means, that variable is a single bit signal which is used ob the left side in always
- reg [7:0] x; declares 8-bit variable…
- reg  $x[7:0]$ ; declares x as vector of eight one bit variables which can be accessed by index  $(x[0], x[1],...)$
- reg  $[7:0] \times [15:0]$ ; declares 16 elements vector of 8-bit variables …

#### Verilog – always

D flip-flop triggered by rising edge of clk (positive edge):

```
module D_flip_flop (input clk,
            input [3:0] d,
            output reg [3:0] q);
   always @ (posedge clk)
      q \leq d;
endmodule
```
D flip-flop with asynchronous reset:

```
module D_flip_flop_r (input clk, reset,
                  input [3:0] d,
                  output reg [3:0] q);
   always @ (posedge clk, posedge reset)
      if (reset) q \leq 4'b\theta;
      else q \leq d;
endmodule
```
### Verilog – always

When sensitivity\_list reacts/triggers on change of all inputs and output value is assigned for all combinations on inputs then a lways  $\oslash$  () is can be used to describe combinational circuit description. example:

```
module comb (input a, b
           output reg y);
   always \emptyset (a, b)y = -a \& b;endmodule
```

```
It is better to use "*":
module comb (input a, b
          output reg y);
   always \omega (*) // <--
      y = -a \& b;endmodule
```
#### Verilog – if-else

if, if-else, case, casez has to be used inside always. Examples:

```
module D_flip_flop_en_r (input clk, reset, enable,
                    input [3:0] d,
                    output reg [3:0] q);
   always @ (posedge clk, posedge reset)
      if (reset) q \leq 4' b0;
      else if (en) q \leq d;
endmodule
```

```
module seven_segment_display_decoder (input [3:0] data,
                      output reg [6:0] segments);
  always @ (*)
      case (data)
        0: segments = 7'b111_1110;
         1: segments = 7'b011_0000;
         2: segments = 7'b110_1101;
          3: segments = 7'b111_1001;
         4: segments = 7'b011_0011;
          5: segments = 7'b101_1011;
         6: segments = 7'b101_1111;
         7: segments = 7'b111_0000;
         8: segments = 7'b111_1111;
          9: segments = 7'b111_1011;
          default: segments 7'b000_0000;
      endcase
endmodule
```
casez: the "?" placeholder matches 0 or 1, bit/place value is ignored.

```
module priority_circuit(input [3:0] a,
              output reg [3:0] y);
    always @ (*)
       casez (a)
           4'b1???: y = 4'b1000;
           4'b01??: y = 4'b0100;
           4'b001?: y = 4'b0010;
          4'b0001: y = 4'b0001;
          default: y = 4' b0000;
        endcase
endmodule
```
#### Verilog – Mealy/Moore finite state machine

```
module FSM (input x, clk, reset,
            output y);
  reg [1:0] state, nextstate;
  parameter S0 = 2'b00; // parameter – constant definition
  parameter S1 = 2'b01;
  parameter S2 = 2'b10;
  always @ (posedge clk, posedge reset)
      if (reset) state \le S0;
      else state <= nextstate;
  always @ (*) 
      case (state) // next state logic
          S0: if (x) nextstate = S1;
               else nextstate = S0;
          S1: nextstate = S2;
          S2: nextstate = S0;
          default: nextstate = S0;
      endcase
  assign y = (x \& state == S0 ) ? 1'b1 : 1'b0; // output logic
endmodule
```
#### Verilog – **another** Moore finite state machine

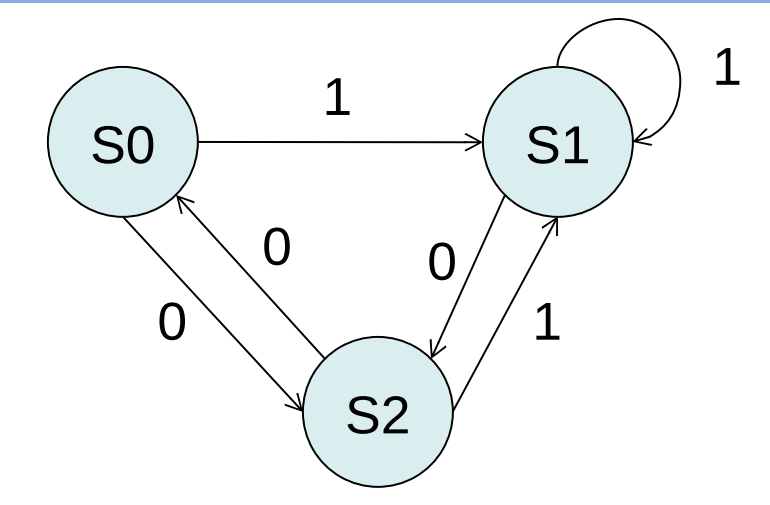

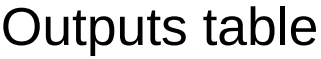

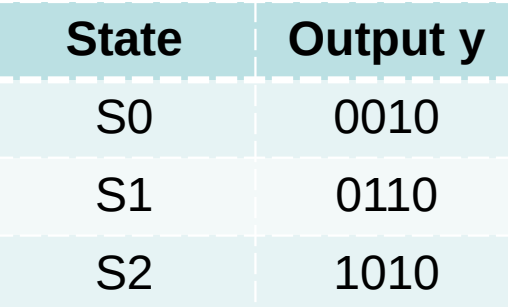

module **FSM2** (input x, clk, reset, output reg  $[3:0]$  y);

```
reg [1:0] state, nextstate;
parameter S0 = 2'b00;parameter S1 = 2'b01;
parameter S2 = 2'b10;
always @(posedge clk, posedge reset) // state register
   if (reset) state \le S0;
   else state <= nextstate;
```
#### Verilog – Moore finite state machine

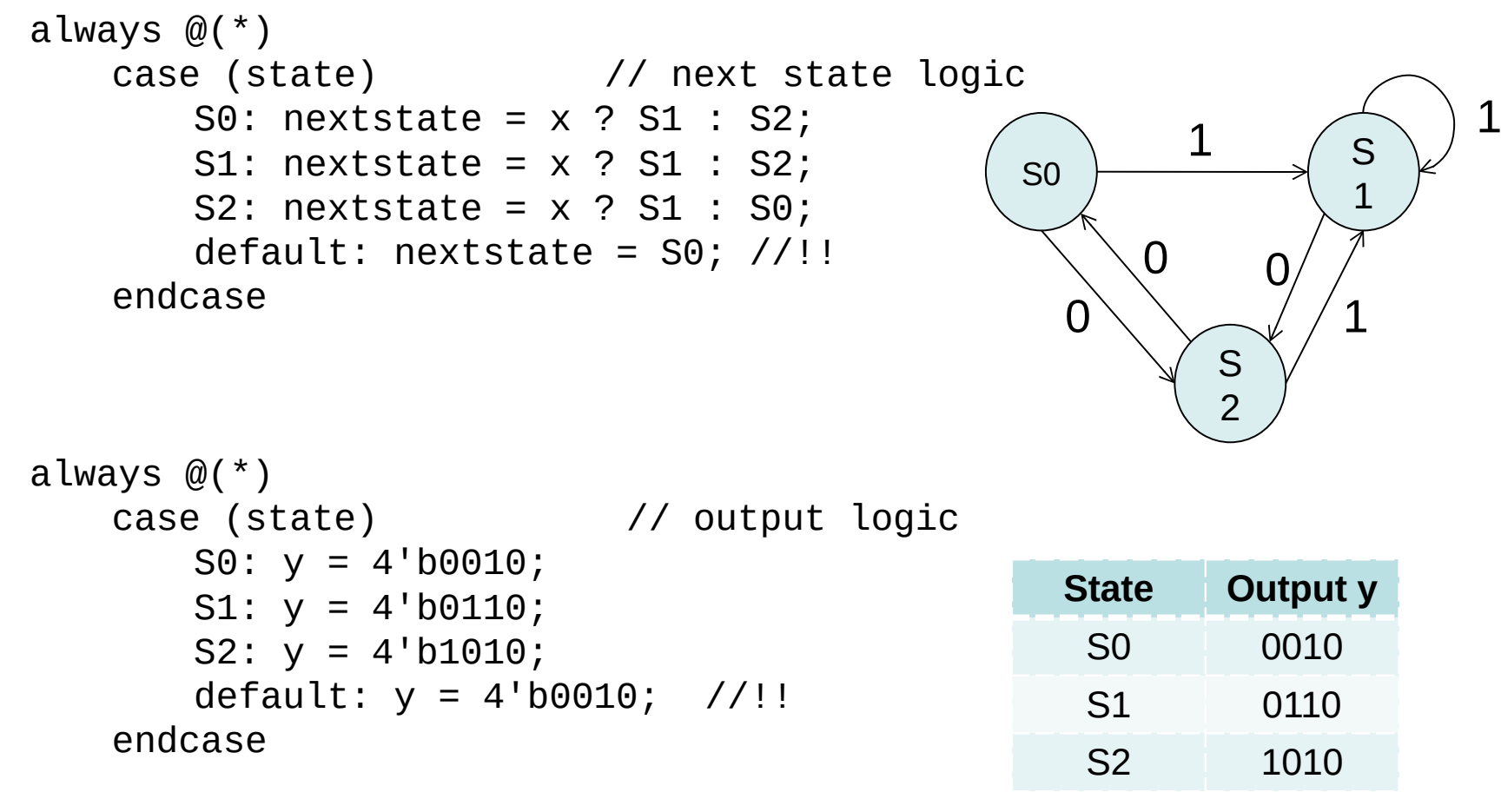

endmodule

#### Verilog – Moore finite state machine - Simulation/testbed

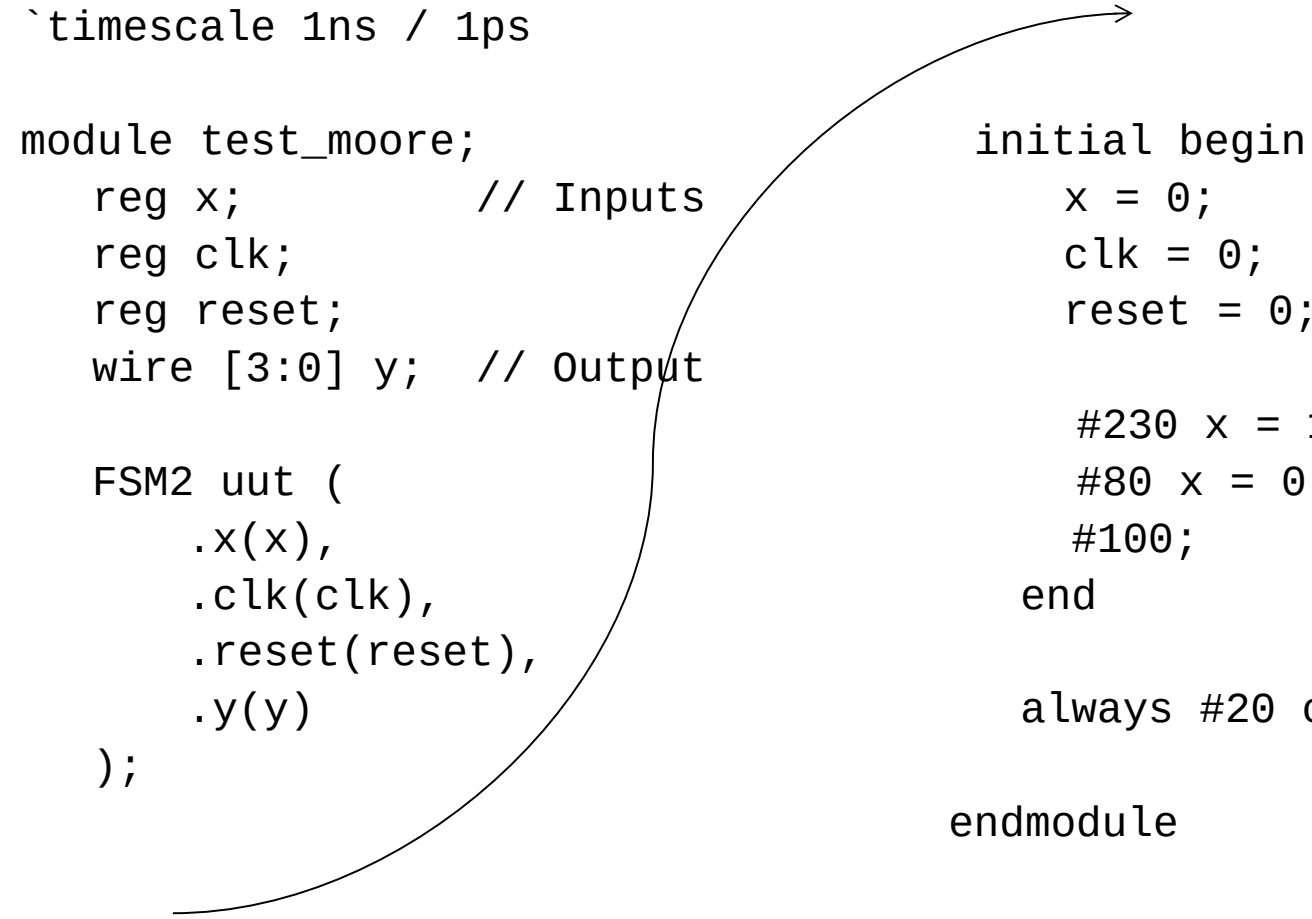

 $x = 0;$  $clk = 0;$  $reset = 0;$ #230  $x = 1$ ; #80  $x = 0$ ; #100;

always #20 clk =  $\neg$ clk;

#### Verilog – Moore finite state machine

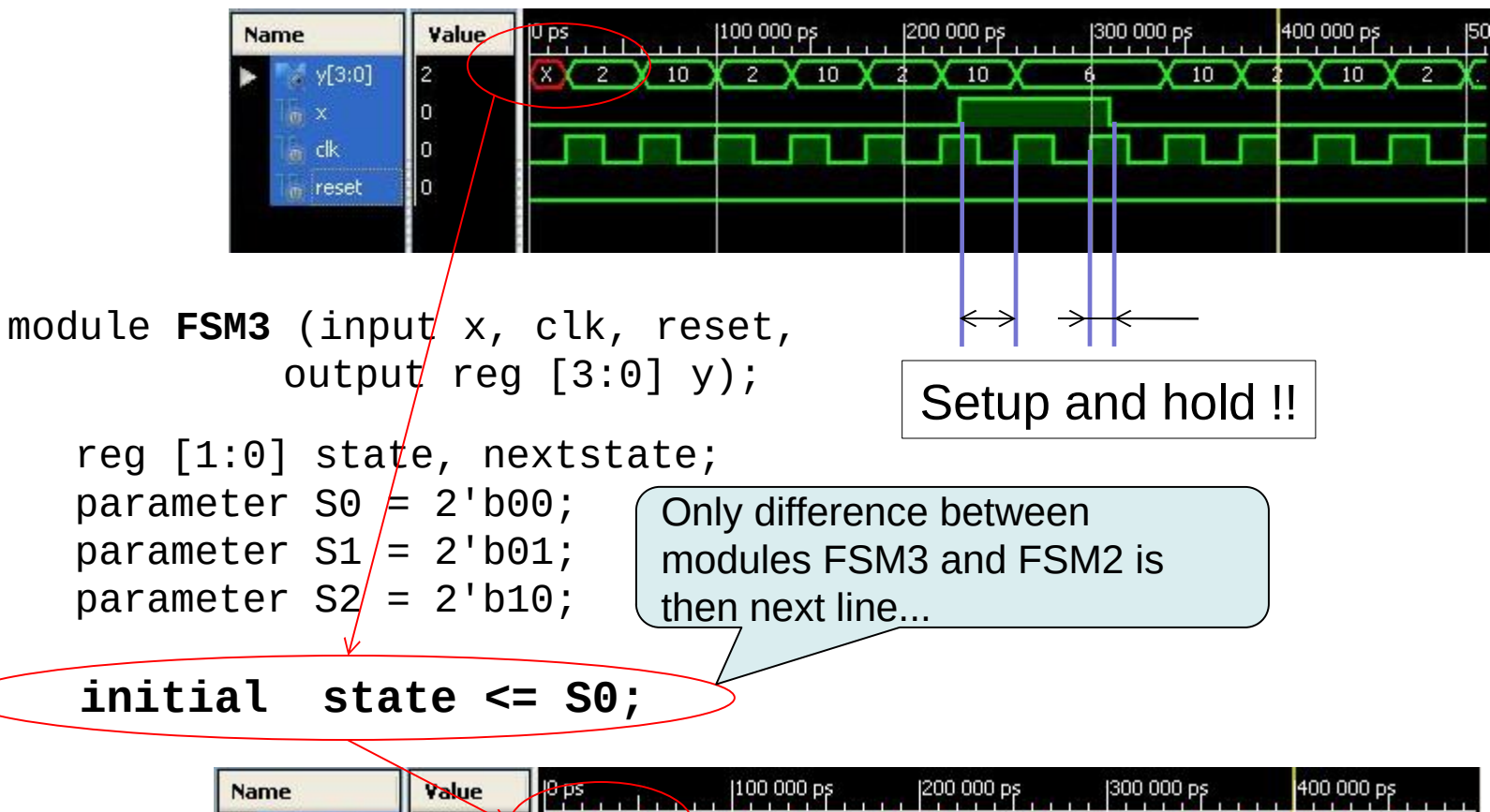

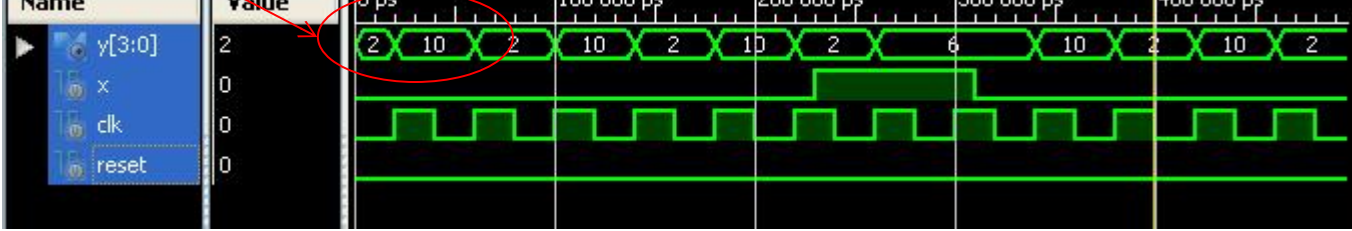

### Verilog – parameterized modules

**A4M36PAP Pokročilé architektury počítačů 33**

# (parameter …) exactly after module name

```
module mux2
        # (parameter width = 8)
        (input [width-1:0] d0, d1,
         input s,
         output [width-1:0] y);
 assign y = s ? d1 : d0;
endmodule
```
It is possible to write:

```
module mux4_12(input [11:0] d0, d1, d2, d3,
                input [1:0] s,
                output [11:0] y);
```
wire [7:0] low, hi;

mux2 **#(12)** lowmux(d0,d1,s[0],low); //change 8 to 12 mux2 himux (d2,d3,s[1],hi); //original width=8, error mux2 **#(12)** outmux (low, hi, s[1], y); endmodule

It is better to create parameterized module… Warning: #(…) specifies parameter value; #... is delay.

### Verilog – final notes

• Verilog is a hardware description. When designing the hardware, the "top-down" principle is used, in which individual subsystems are gradually refined, and the functionality of the system as a whole can be simulated at the design stage without specific specification of sub-subsystems at the lowest level. The same HDL code describing the behavioral behavior of a circuit can be implemented differently depending on the synthesizer tool used, its setup and the degree of optimization. For example:

```
module adder (input [7:0] a, b,
           output [7:0] y);
    assign y = a + b; // how is addition implementd?
endmodule
```
#### Quiz question no. 1 – What is wrong???

**A4M36PAP Pokročilé architektury počítačů 36**

D flip-flop triggered by rising edge of clk (positive edge):

```
module D_flip_flop (input clk,
               input d,
               output q);
     always @ (posedge clk)
        q \leq d;
  endmodule
```
#### Quiz question no. 1 – What is wrong???

D flip-flop triggered by rising edge of clk (positive edge):

```
module D_flip_flop (input clk,
               input d,
               output q);
     always @ (posedge clk)
        q \leq d;
  endmodule
```
**A4M36PAP Pokročilé architektury počítačů 37**

All signals (used in always clause) on the left side of assignment  $(=, \leq)$  has to be declared as reg

#### Quiz question no. 2 – What is wrong???

**A4M36PAP Pokročilé architektury počítačů 38**

Multiplexor

```
module mux2 (input select, d0, d1,
               output reg y);
      always @ (select)
        if(self) y \leq d1;
        else y \leq d\theta;
endmodule
```
#### Quiz question no. 2 – What is wrong???

Multiplexor

```
module mux2 (input select, d0, d1,
                 output reg y);
       always @ (select)
          if(select) y \le d)
          else y \leq d\theta;
endmodule
            y values is not changed when only data inputs are
             changed. Solution:
            always \mathcal{Q}(*)or ternar operator: assign y = select ? d1 : d0; and
             do not use always
```
## Verilog

# Literatura:

• Harris D.M. – Harris S.L.: Digital design and computer architecture, ed. Morgan–Kaufmann, 2007, chapter 4: Hardware description languages

## Links:

- [http://www.aldec.com/Products/Product.aspx?producti](http://www.aldec.com/Products/Product.aspx?productid=0380ca74-7c15-4a01-b727-2f7caab53730) [d=0380ca74-7c15-4a01-b727-2f7caab53730](http://www.aldec.com/Products/Product.aspx?productid=0380ca74-7c15-4a01-b727-2f7caab53730)
- <http://vol.verilog.com/>
- <http://www.verilogtutorial.info/>
- [http://courses.cit.cornell.edu/ece576/Verilog/LatticeTes](http://courses.cit.cornell.edu/ece576/Verilog/LatticeTestbenchPrimer.pdf) [tbenchPrimer.pdf](http://courses.cit.cornell.edu/ece576/Verilog/LatticeTestbenchPrimer.pdf)